# **PERAMALAN PENJUALAN SEMBAKO DI TOKO MARKAS JAJANKU MENGGUNAKAN METODE SINGLE MOVING AVERAGE BERBASIS WEB**

**SKRIPSI**

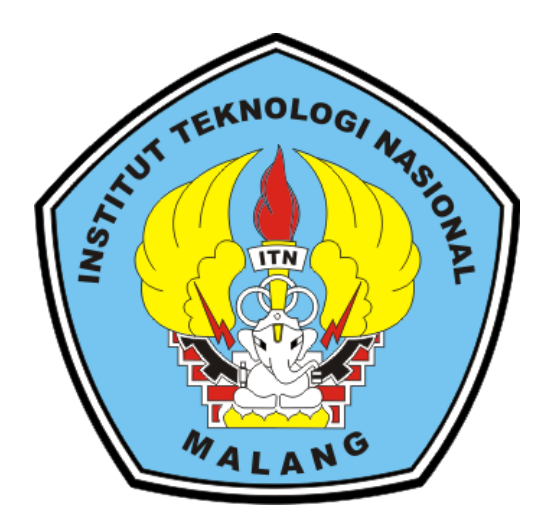

**Disusun Oleh : SENA ADI PRATAMA 19.18.002**

# **PROGRAM STUDI TEKNIK INFORMATIKA S-1 FAKULTAS TEKNOLOGI INDUSTRI INSTITUT TEKNOLOGI NASIONAL MALANG**

**2023**

### **LEMBAR PERSETUJUAN**

#### PERAMALAN PENJUALAN SEMBAKO DI TOKO MARKAS JAJANKU MENGGUNAKAN METODE SINGLE MOVING **AVERAGE BERBASIS WEB**

#### **SKRIPSI**

Disusun dan Diajukan Sebagai Salah Satu Syarat Untuk Memperoleh Gelar Sarjana Komputer Strata Satu (S-1)

Disusun Oleh:

Sena Adi Pratama

19.18.002

TN

Diperiksa dan Disetujui,

**Dosen Pembimbing I** 

Febriana Santi Waliyuni S. Kom, M. Kom

**Dosen Pembimbing II** 

Mira Orisa, ST., MT. NIP. P. 1031000435

Mengetahui, PH. Ketua Program Studi Teknik Informatika S-1

> **Yosep Agus Pranoto, S.T.M.T.** NIP .P.1031000432

PROGRAM STUDI TEKNIK INFORMATIKA S-1 **FAKULTAS TEKNOLOGI INDUSTRI INSTITUT TEKNOLOGI NASIONAL MALANG** 2023

# LEMBAR KEASLIAN PERNYATAAN KEASLIAN SKRIPSI

Sebagai mahasiswa Program Studi Teknik Informatika S-1 Fakultas Teknologi Industri Institut Teknologi Nasional Malang, saya yang bertanda tangan dibawah ini :

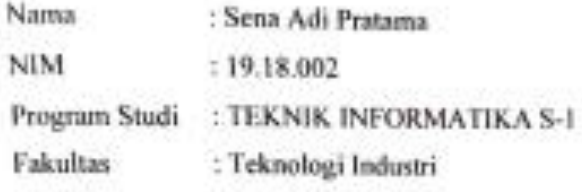

Menyatakan dengan sesungguhnya bahwa skripsi saya dengan judul "Peramalan Penjualan Sembako Di Toko Markas Jajanku Menggunakan Metode Single Moving Average Berbasis Web" merupakan karya asli dan bukan merupakan duplikat dan mengutip seluruhnya karya orang lain. Apabila di kemudian hari, karya asli saya disinyalir bukan merupakan karya asli sayu, maka saya akan bersedia menerima segala konsekuensi apapun yang diberikan Program Studi Teknin Informatika S-1 Fakultas Teknologi Industri Institut Teknologi Nasional Malang. Demikian surat pernyataan ini saya buat dengan sebenar benarnya.

Malang, September 2023.

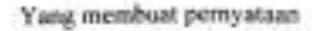

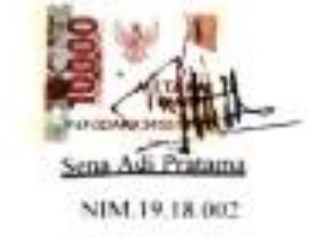

Sena Adi Pratama. Febriana Santi Wahyuni. Mira Orisa. Program Studi Teknik Informatika S1, Fakultas Teknologi Industri Institut Teknologi Nasional Malang, Jalan Raya Karanglo km 2 Malang, Indonesia Email: 1918002@scholar.itn.ac.id

### **ABSTRAK**

Selama ini AS melakukan pengambilan sembako ke produsen, sebelum melakukan proses pengambilan sembako. AS harus terlebih dahulu memperkirakan berapa stok sembako yang harus di ambil untuk dijadikan stok persediaan ditoko. Permasalahan yang diambil peneliti pada saat proses memprediksi stok masih menggunakan cara manual melalui pencatatan buku tanpa ada sistem perhitungan yang jelas. Terkadang AS sedikit mengambil stok padahal kebutuhan konsumen waktu itu sedang meningkat serta juga AS terlalu banyak mengambil stok padahal kebutuhan stok sedang menurun. Penjualan sembako setiap bulannya juga tidak menentu sehingga stok persediaan sulit untuk diprediksi. Oleh karena itu peneliti akan membantu dengan merancang sebuah website menggunakan metode *Single Moving Average*. Salah satunya dengan menggunakan data historis penjualan sembako kemudian dilakukan proses prediksi pada periode selanjutnya, Metode *Single Moving Average* dianggap cocok digunakan dalam menganalisis data yang berubah seiring waktu. Berdasarkan kesimpulan hasil pengujian yang dilakukan, peneliti menggunakan barang beras lahap sebagai pengujian. Diketahui dari hasil prediksi pada bulan Agustus 2023 sejumlah 78.9 kg. Kemudian diperoleh persentase MAPE 21.1%. Sedangkan tingkat ketepatan peramalan yang di hasilkan sejumlah 78.9 Kg. Sehingga dapat disimpulkan, rata-rata nilai persentase MAPE yang dihasilkan lebih dari 50%, maka dari rata rata model peramalan buruk.

*Kata kunci : Peramalan, Single Moving Average, Web.*

4

### **KATA PENGANTAR**

Dengan memanjatkan puji syukur kehadirat Allah SWT, atas limpahan rahmat dan karunia-Nya, sehingga penulis dapat menyelesaikan skripsi ini. Skripsi ini disusun sebagai salah satu syarat untuk memperoleh gelar sarjana komputer Strata Satu (S-1) di jurusan Teknik Informatika, Fakultas Teknologi Industri, Institut Teknologi Nasonal Malang.

Terwujudnya skripsi ini, tentunya tidak lepas dari bantuin yang telah diterima penulis. Pada kesempatan ini kami menyampaikan terima kasih yang sebesarbesarnya kepada yang terhormat :

- 1. Kedua orang tua yang telah memberikan doa dan support system yang luar biasa.
- 2. Bapak Yosep Agus Pranoto, ST, MT. Plt. Ketua Majelis Penguji Teknik Informatika S-1 ITN Malang.
- 3. Ibu Febriana Santi Wahyuni S. Kom, M. Kom Selaku Dosen Pembimbing 1 Prodi Teknik Informatika S-1 ITN Malang
- 4. Ibu Mira Orisa, ST. MT Selaku Dosen Pembimbing 2 prodi Teknik informatika S-1 ITN Malang

Harapan penulis skripsi ini bermanfaat bagi penulis sendiri maupun pembaca sekalian

Malang, September 2023

Penulis

### **DAFTAR ISI**

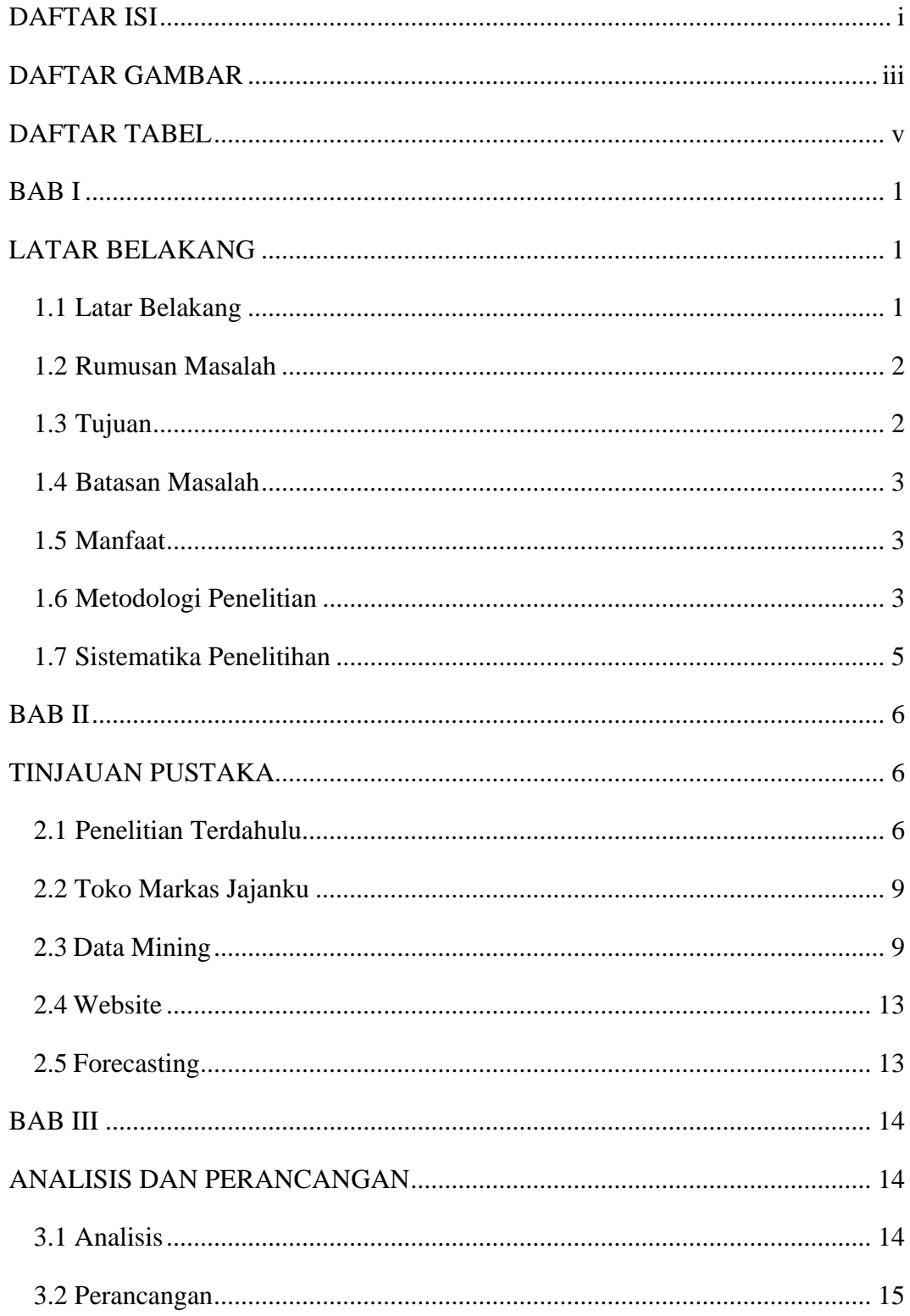

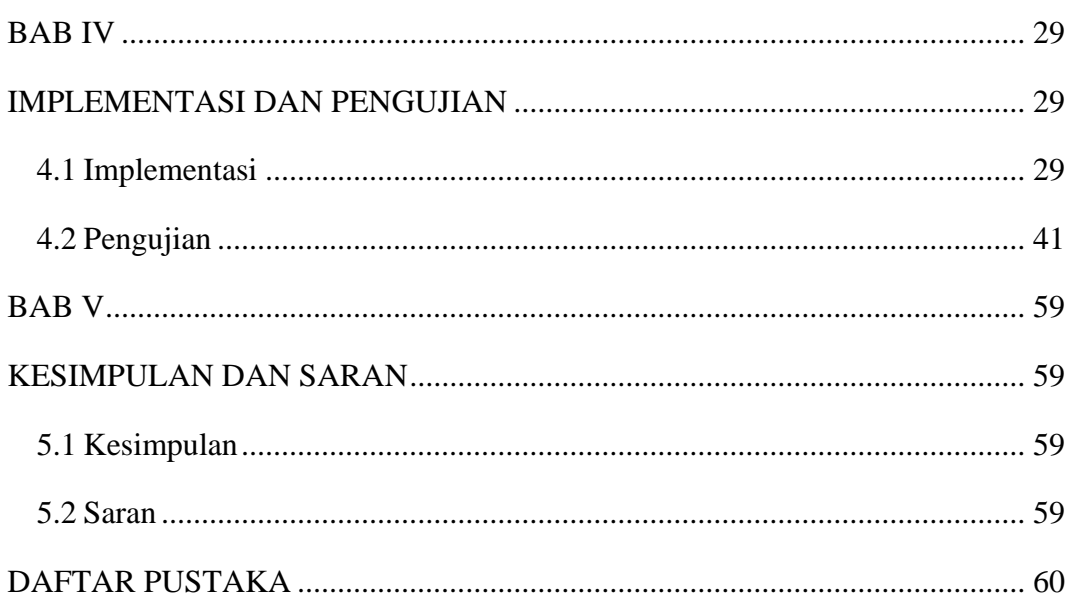

## **DAFTAR GAMBAR**

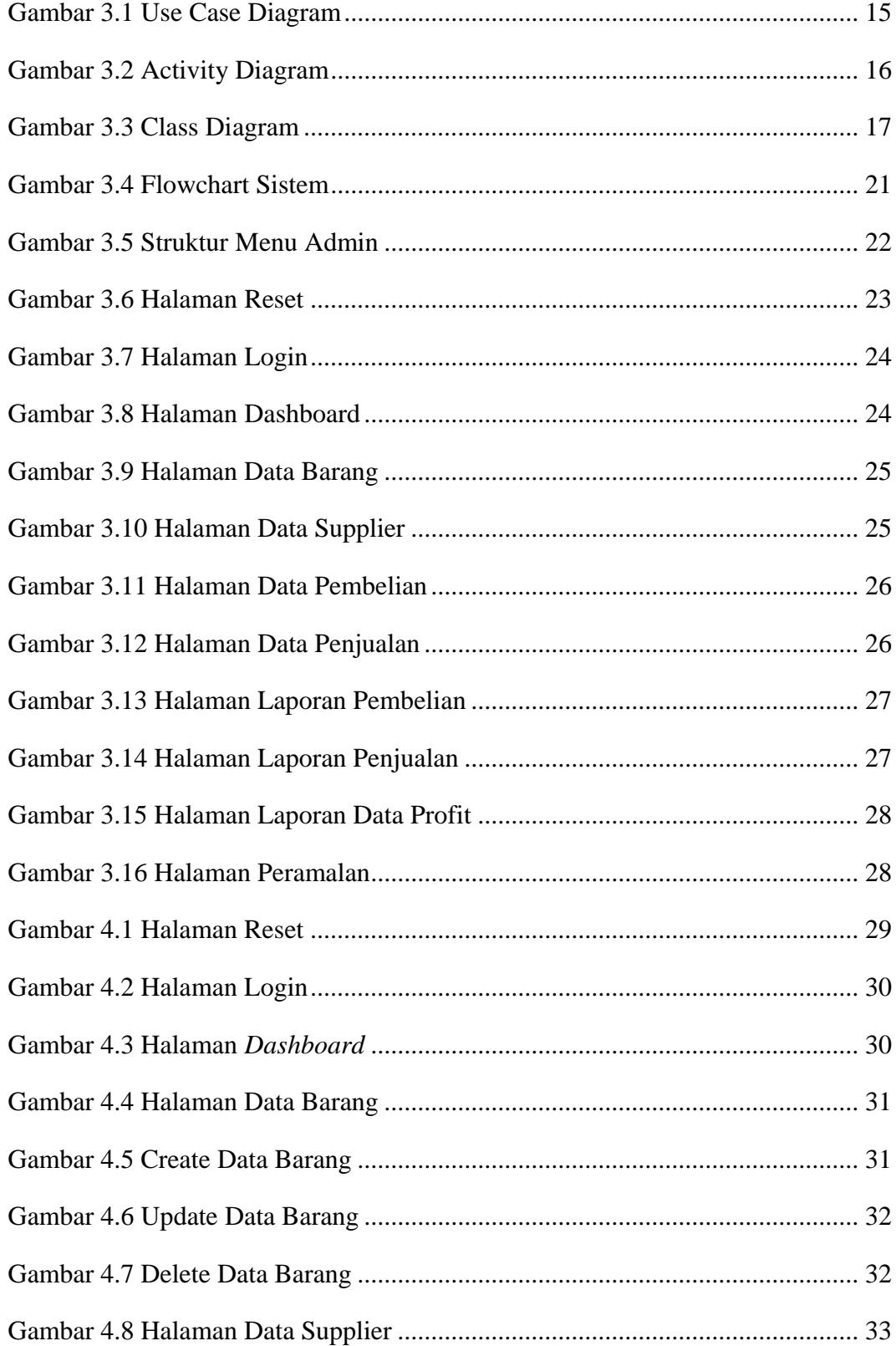

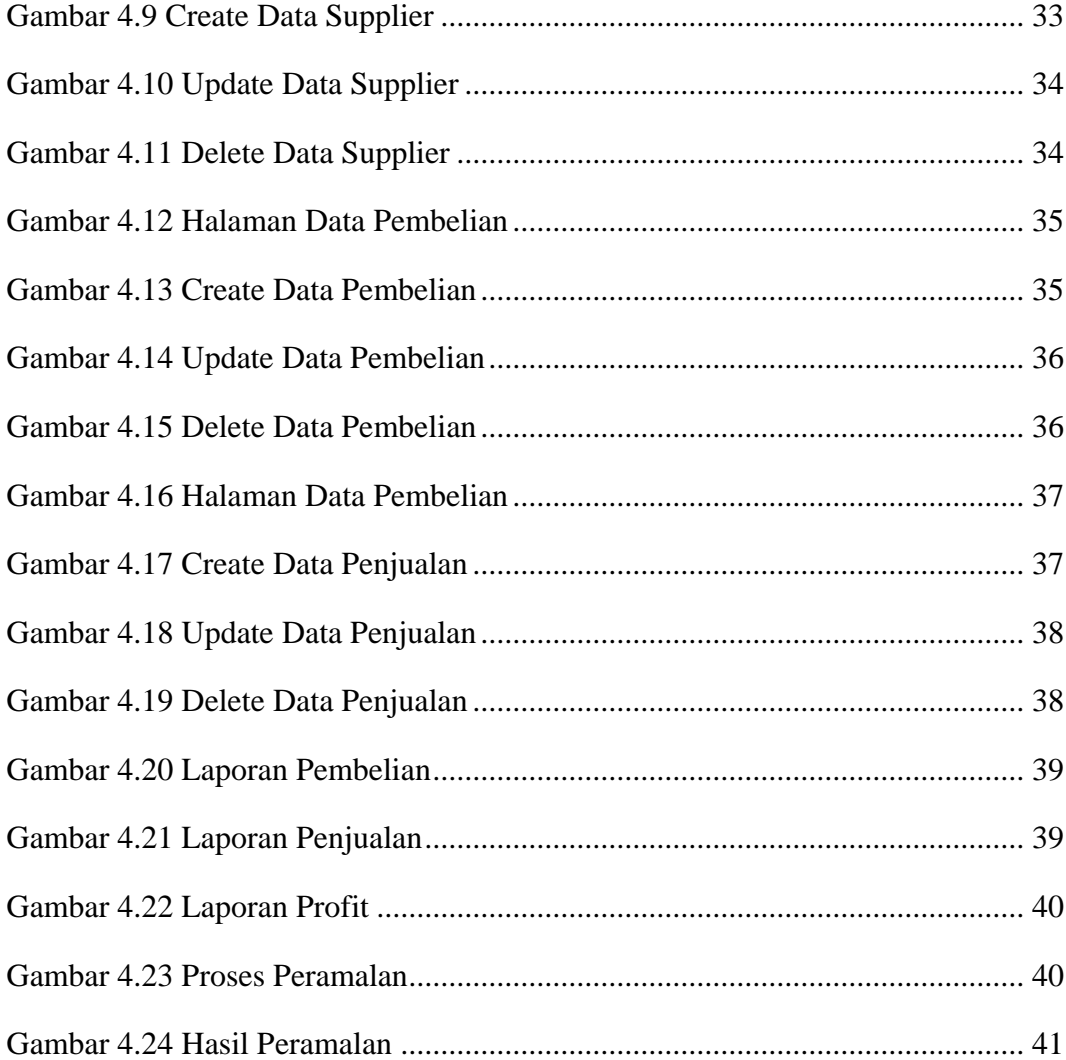

## **DAFTAR TABEL**

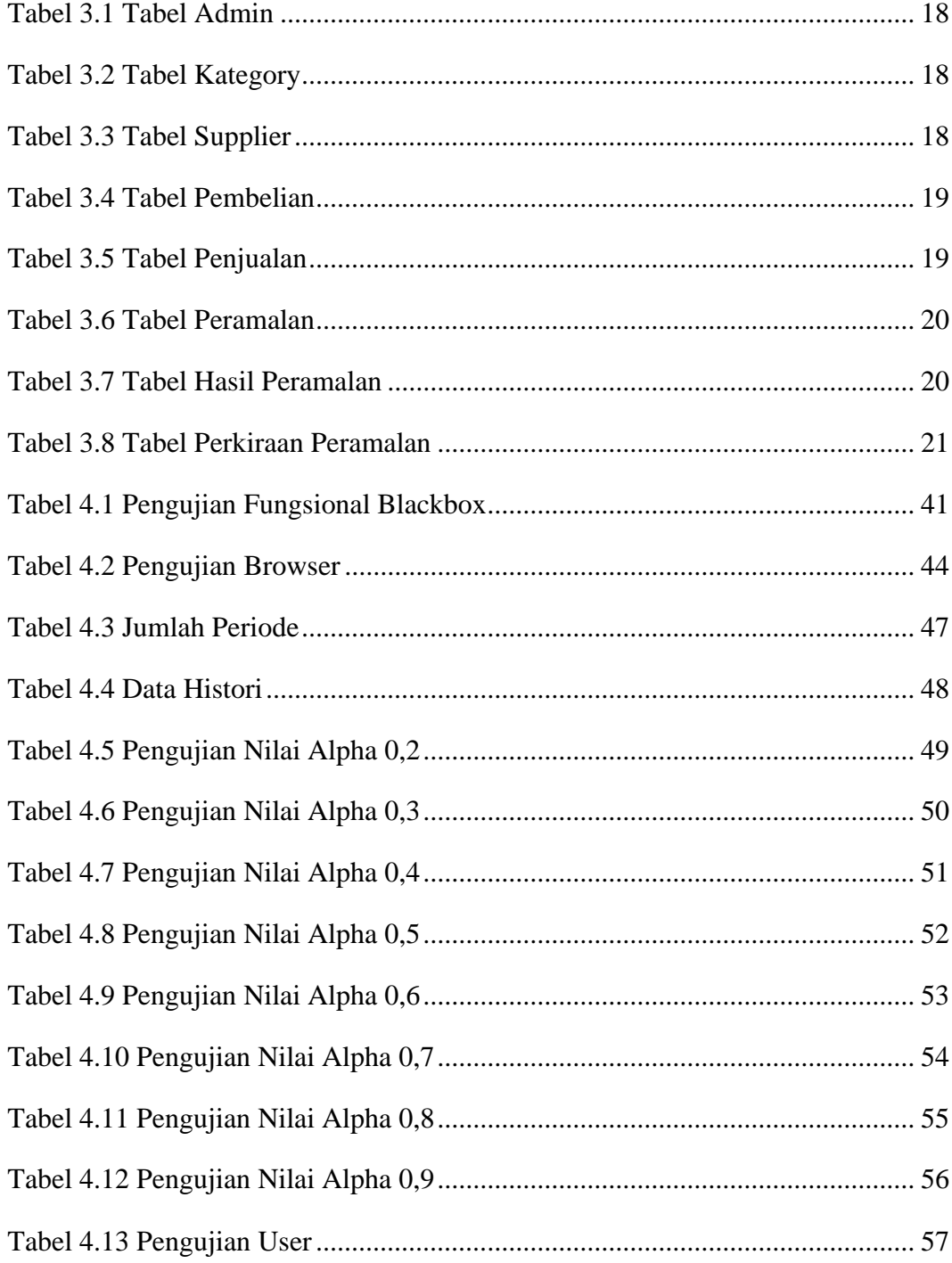